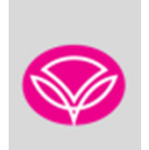

## **ADMINISTRATIVE GUIDE OF THE TWENTY-FIFTH ANNUAL GENERAL MEETING ("25TH AGM") FOR THE SHAREHOLDERS, PROXIES AND OTHER ATTENDEES**

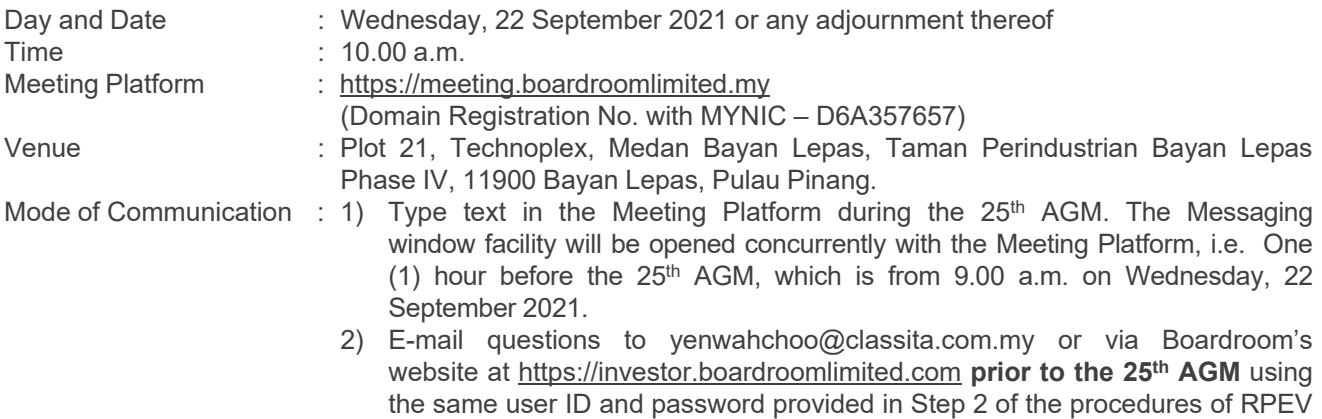

Dear Valued Shareholders,

In view of the Covid-19 outbreak, your safety remains our utmost priority. The 25<sup>th</sup> AGM of the Company will be conducted on a **FULLY VIRTUAL** basis through live streaming and online remote participation using Remote Participation and Electronic Voting (RPEV) Facilities from the Venue. This is in line with the Guidance Note and FAQs on the Conduct of General Meetings for Listed Issuers issued by the Securities Commission of Malaysia ("SC Guidance Note & FAQs"), and the FAQs on Virtual General Meetings issued by the Companies Commission of Malaysia.

facilities and select "SUBMIT QUESTION" to pose questions.

The Venue is strictly for the purpose of compliance with Section 327(2) of the Companies Act 2016 and Clause 77 of the Company's Constitution, which allows the general meeting to be held using any technology or method that enables the shareholders of the Company to participate and to exercise the shareholders' right to speak and vote at the general meeting.

Shareholders/Proxies/Corporate Representatives **WILL NOT BE ALLOWED** to attend the 25<sup>th</sup> AGM in person at the Venue on the day of the meeting. Any Shareholder, Proxy or Corporate Representative who turns up at the Venue would be requested to leave the Venue politely.

## **REMOTE PARTICIPATION AND ELECTRONIC VOTING (RPEV) FACILITIES**

- 1. Shareholders are to attend, speak (in the form of real time submission of typed texts) and vote (collectively known as "participate") remotely at the 25th AGM using RPEV facilities provided by the Poll Administrator, Boardroom Share Registrars Sdn. Bhd. ("BSR").
- 2. Shareholders who appoint proxies to participate via RPEV facilities in the 25<sup>th</sup> AGM must ensure that the duly executed proxy forms are deposited in a hardcopy form or by electronic means to BSR no later than **10.00 a.m. on Tuesday, 21 September 2021.**
- 3. Corporate representatives of corporate shareholders who wish to participate at the 25<sup>th</sup> AGM via RPEV facilities must deposit their original certificate of appointment of corporate representative to BSR not later than **10.00 a.m. on Tuesday, 21 September 2021**
- 4. Nominee Company [whose beneficiary of the shares in its Central Depository System (CDS) account] who wishes to participate at the 25<sup>th</sup> AGM via RPEV facilities must deposit its original hardcopy proxy form and email the softcopy to BSR at bsr.helpdesk@boardroomlimited.com not later than **10.00 a.m. on Tuesday, 21 September 2021** to participate at the 25<sup>th</sup> AGM.

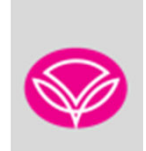

- 5. Attorneys appointed by power of attorney who wish to participate at the 25<sup>th</sup> AGM via RPEV facilities must deposit their original or duly certified power of attorney and email the softcopy to BSR at bsr.helpdesk@boardroomlimited.com not later than **10.00 a.m. on Tuesday, 21 September 2021** to participate at the 25th AGM
- 6. As the 25<sup>th</sup> AGM is a fully virtual AGM, shareholders who are unable to participate in the 25<sup>th</sup> AGM may appoint the Chairman of the meeting as his/her proxy and indicate the voting instructions in the proxy form.
- 7. If a shareholder has submitted his/her Proxy Form appointing the Chairman of the meeting as his/her proxy to vote on his/her behalf at the 25<sup>th</sup> AGM, subsequently wishes to revoke his/her proxy form, the Notice of Termination of Authority to act as Proxy must be received by the Company at least twenty-four (24) hours before the time appointed for the holding of the meeting or adjourned meeting, failing which, the termination of the authority of a person to act as proxy will not affect the following in accordance with Section 338 of the Companies Act 2016:-

a.the constitution of the quorum at such meeting; b.the validity of anything he did as Chair of such meeting; c.the validity of a poll demanded by him at such meeting; or d.the validity of the vote exercised by him at such meeting.

8. Please note that the Company shall deem that shareholders have no objection to use the provision in the proxy form which has designated the Chairman of the meeting as the authorised person to vote on behalf of shareholders until further instructions are received. The appointed Poll Administrator of this 25<sup>th</sup> AGM shall be notified of such arrangement accordingly.

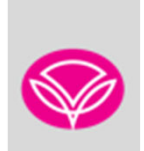

### **ENTITLEMENTS TO ATTEND, SPEAK AND VOTE (COLLECTIVELY, "PARTICIPATE")**

In respect of deposited securities, only Shareholders whose names appear on the Record of Depositors on 13 September 2021 ("General Meeting Record of Depositors") shall be eligible to participate the 25<sup>th</sup> AGM via RPEV facilities. If you are unable to participate, you are encouraged to appoint the Chairman of the Meeting as your proxy and indicate your voting instructions in the proxy form.

### **PROCEDURES FOR RPEV FACILITIES**

Shareholders/proxies/corporate representatives/attorneys who wish to participate the 25<sup>th</sup> AGM remotely using the RPEV are advised to log in to the Boardroom Smart Investor Portal at https://investor.boardroomlimited.com for the following services

- a. Regsiter participation for the virtual AGM
- b. Submit eProxy forms electronically
- c. Submit question priot to the virual AGM

Kindly follow the steps below to register for the virtual AGM:

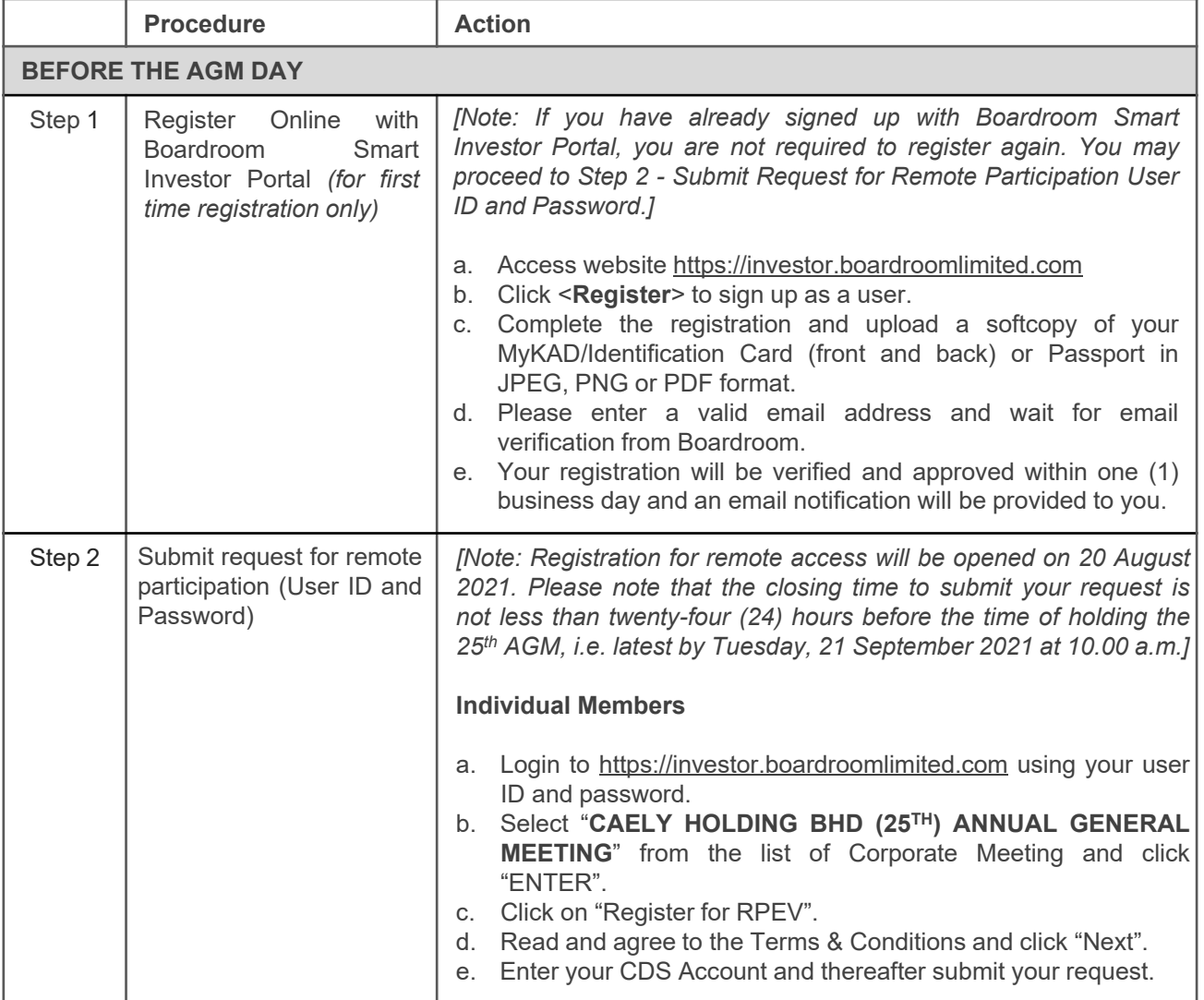

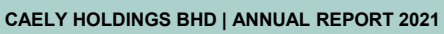

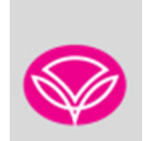

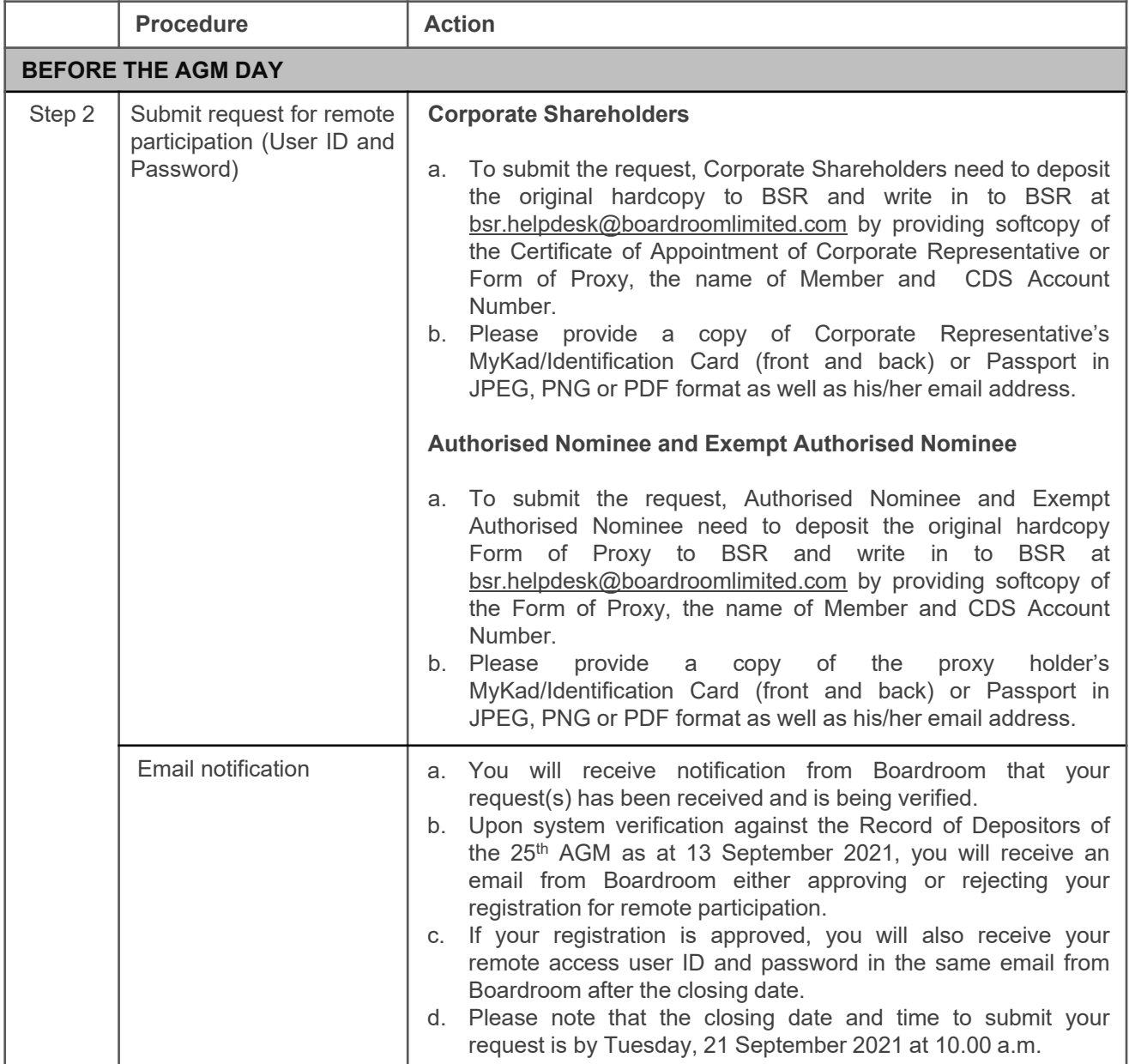

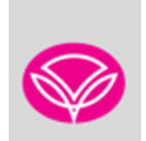

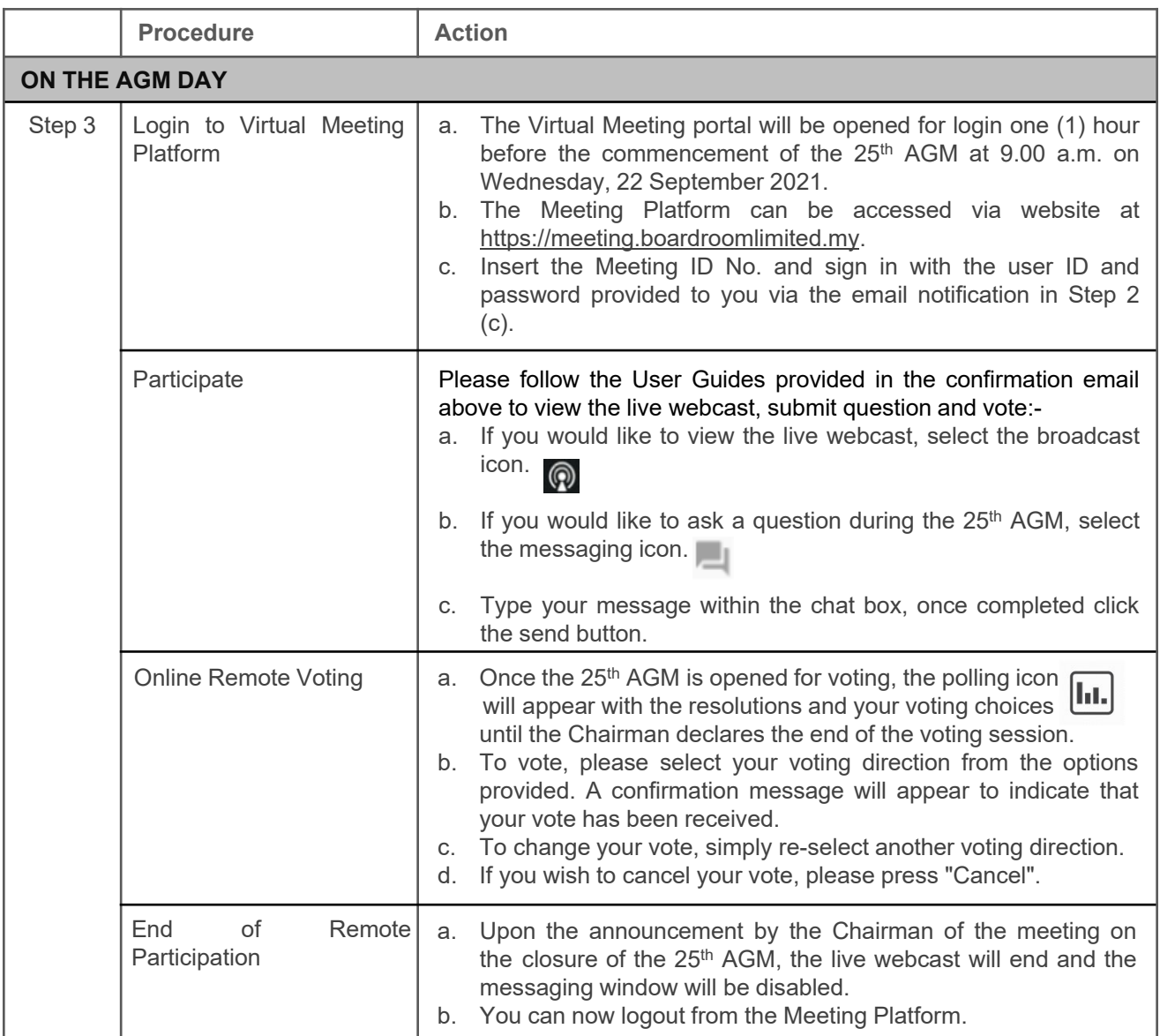

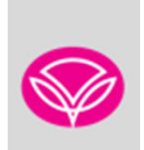

#### **Notes to RPEV facilities users:**

- **(a)** Should your application to join the 25<sup>th</sup> AGM be approved, the system will make available to you the rights to join the live streamed meeting and to vote remotely.
- **(b)** The quality of your connection to the live broadcast is dependent on the bandwidth and stability of the internet connection at your location and the device you use.
- **(c)** In the event you encounter any issues with logging-in, connection to the live streamed meeting or online voting, kindly call BSR Help Line for assistance.

#### **Poll Voting**

The voting at the 25<sup>th</sup> AGM will be conducted by poll in accordance with Paragraph 8.29A of Main Market Listing Requirements of Bursa Malaysia Securities Berhad ("Bursa Securities"). The Company has appointed BSR as Poll Administrator to conduct the poll by way of electronic voting and SKY Corporate Services Sdn Bhd as the Independent Scrutineers to verify the poll results.

Shareholders can proceed to vote on the resolutions and submit the votes on the resolutions at any time from the commencement of the 25<sup>th</sup> AGM at 10.00 a.m. and before the end of the voting session which will be announced by the Chairman of the meeting. Kindly refer to Step 3 of the above Procedures for RPEV for guidance on how to vote remotely.

Upon completion of the voting session, the Independent Scrutineers will verify and announce the poll results followed by the Chairman's declaration whether the resolutions are duly passed.

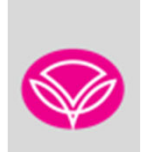

## **APPOINTMENT OF PROXY OR ATTORNEY OR CORPORATE REPRESENTATIVE**

Shareholders who appoint proxy or attorney or authorised representative to participate via RPEV facilities at the 25<sup>th</sup> AGM must ensure that the duly executed proxy forms are deposited in a hard copy form or by electronic means to BSR no later than **Tuesday, 21 September 2021 at 10.00 a.m.**

The appointment of a proxy may be made in a hard copy form or by electronic means in the following manner:

1. In hardcopy form

In the case of an appointment made in hard copy form, the proxy form must be deposited at the Poll Administrator office, Boardroom Share Registrars Sdn. Bhd. at Ground Floor or 11th Floor, Menara Symphony, No. 5, Jalan Prof. Khoo Kay Kim Seksyen 13, 46200 Petaling Jaya Selangor Darul Ehsan.

2. By electronic form

The proxy form can be electronically lodged to Boardroom Smart Investor Portal via https://investor.boardroomlimited.com (**applicable for individual shareholder only**). Kindly refer to the Procedure for Electronic Submission of Proxy Form below.

Please ensure ALL the particulars as required in the proxy form are completed, signed and dated accordingly.

Any authority pursuant to which such an appointment is made by a power of attorney must be deposited at the Poll Administrator office, Boardroom Share Registrars Sdn. Bhd. at Ground Floor or 11th Floor, Menara Symphony, No. 5, Jalan Prof. Khoo Kay Kim, Seksyen 13, 46200 Petaling Jaya, Selangor Darul Ehsan not later than Tuesday, 21 September 2021 at 10.00 a.m. to participate via RPEV facilities in the 25<sup>th</sup> AGM. A copy of the power of attorney may be accepted provided that it is certified notarially and/or in accordance with the applicable legal requirements in the relevant jurisdiction in which it is executed.

For a corporate member who has appointed a representative, please deposit the ORIGINAL Certificate of Appointment at the Poll Administrator office, Boardroom Share Registrars Sdn. Bhd. at Ground Floor or 11th Floor, Menara Symphony No. 5, Jalan Prof. Khoo Kay Kim, Seksyen 13, 46200 Petaling Jaya, Selangor Darul Ehsan not later than **Tuesday, 21 September 2021 at 10.00 a.m.** to participate via RPEV facilities in the 25<sup>th</sup> AGM. The Certificate of Appointment should be executed in the following manner:

- 1. If the corporate member has a common seal, the Certificate of Appointment should be executed under the common seal in accordance with the constitution of the corporate member.
- 2. If the corporate member does not have a common seal, the Certificate of Appointment should be affixed with the rubber stamp of the corporate member (if any) and executed by:
	- a. at least two (2) authorised officers, of whom one shall be a director; or
	- b. any director and/or authorised officers in accordance with the laws of the country under which the corporate member is incorporated.

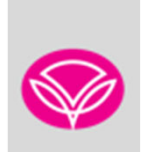

## **PROCEDURE FOR ELECTRONIC SUBMISSION OF PROXY FORM**

The procedures to submit your proxy form electronically via Boardroom Smart Investor Portal are summarised below:-

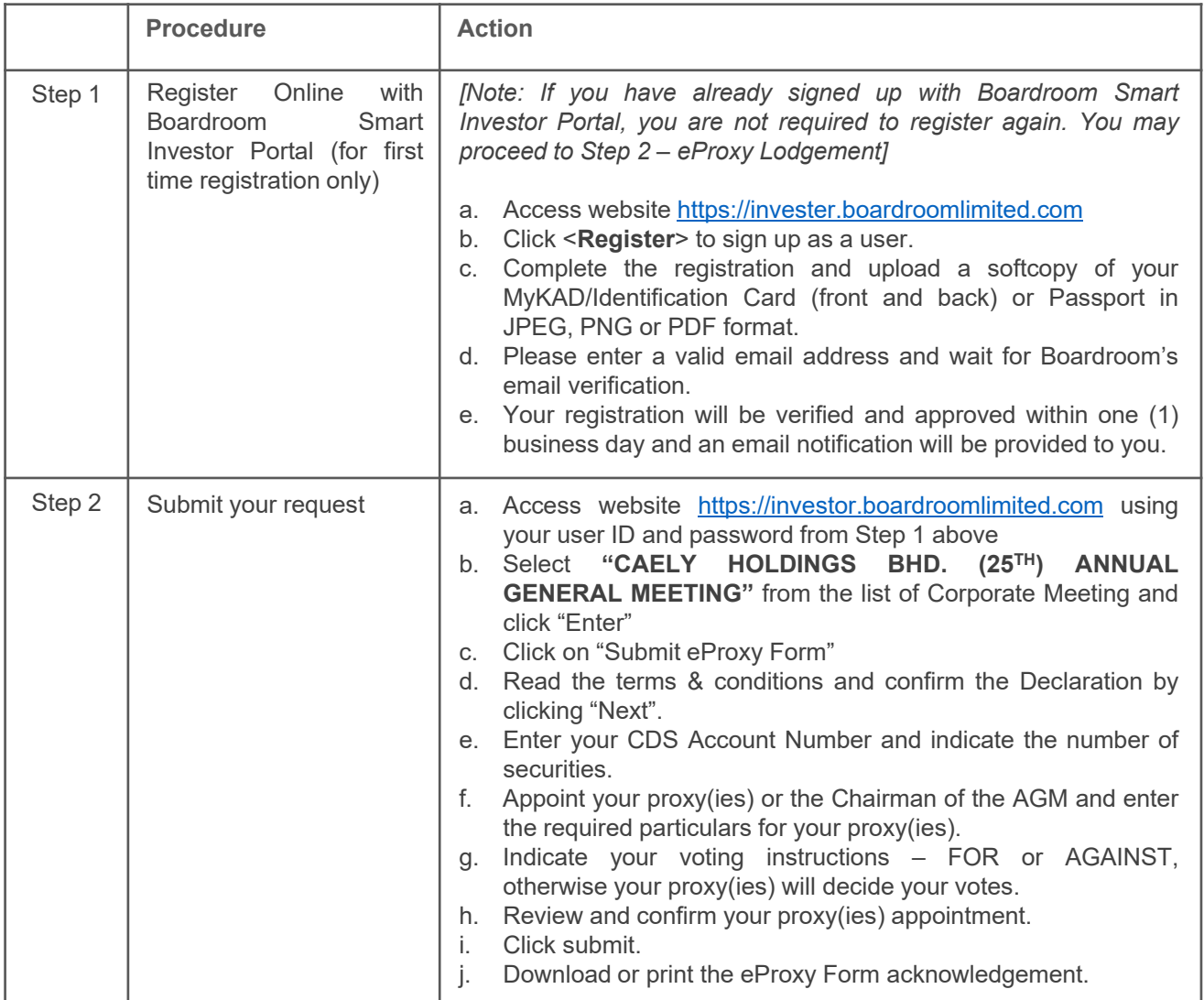

## **SUBMISSION OF QUESTION TO THE BOARD OF DIRECTORS**

- 1. Shareholders may submit questions in advance on the AGM resolutions and Annual Report 2021 no later than Tuesday, 21 September 2021 at 10.00 a.m. via yenwahchoo@classita.com.my or Boardroom's website at https://investor.boardroomlimited.com using the same user ID and password provided in Step 2 above, and select "SUBMIT QUESTION" to pose questions.
- 2. Thereafter, on the morning of the 25<sup>th</sup> AGM, shareholders may also submit questions via the messaging box on Lumi AGM web portal starting at 9.00 a.m. This web portal will remain open throughout the virtual AGM session.
- 3. The Board of Directors will endeavor to respond to Pre-AGM Meeting Questions and questions submitted from 9.00 a.m. on the day of the  $25<sup>th</sup>$  AGM and throughout the meeting. However, if there is time constraint, the responses will be e-mailed to you at the earliest possible, after the meeting.

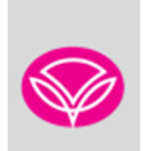

## **ANNUAL REPORT 2021 AND OTHER DOCUMENTS**

- 1. As part of our dedicated commitment to sustainable practices, the following documents can be downloaded from Bursa Securities' website and the Company's website at www.caelyholdings.com:
	-
	- (a) Annual Report 2020 Corporate Governance Report 2021
	- (c) Circular to Shareholders
	- (d) Notice of the  $25<sup>th</sup> AGM$
	- (e) Proxy Form
	- (f) Administrative Guide
	- (g) Requisition Form
- 2. Should you need a copy of the printed Annual Report 2021, kindly request via the Annual Report 2021 Requisition Form, alternatively you may submit your request to Mega Corporate Services Sdn Bhd at hisham@megacorp.com.my. Any request for the printed documents will be sent to the requestor as soon as possible.

#### **NO GIFTS DISTRIBUTION**

There will be no gifts distribution for Shareholders/Proxies at the 25<sup>th</sup> AGM.

# **RECORDING OR PHOTOGRAPHY**

Strictly **NO recording or photography** of the proceedings of the 25<sup>th</sup> AGM is allowed.

#### **ENQUIRY**

If you have any enquiry in relation to the conduct of the 25<sup>th</sup> AGM via RPEV Facilities, depositing of hard copy proxy form, submission of electronic proxy form, depositing of the original certificate of appointment of corporate representative, depositing of original or duly certified power of attorney, please contact the Poll Administrator, BSR during office hours on Mondays to Fridays from 9.00 a.m. to 5.30 p.m., except on public holidays:

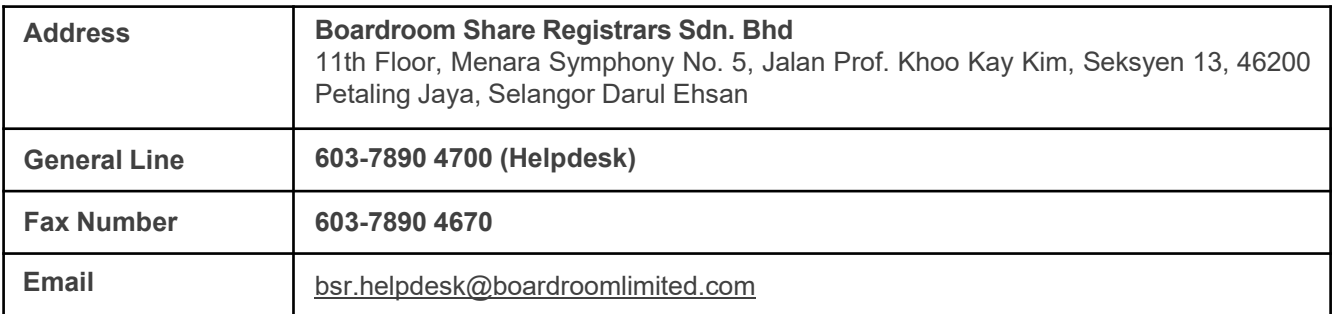

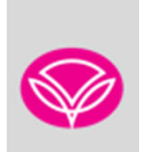

# **ANNUAL REPORT 2021 AND OTHER DOCUMENTS (Continued)**

## **ENQUIRY (Continued)**

If you have any enquiry in relation to the request of hardcopy of Annual Report 2021, please contact the Share Registrar, Mega Corporate Services Sdn. Bhd. during office hours on Mondays to Fridays from 9.00 a.m. to 5.00 p.m., except on public holidays:

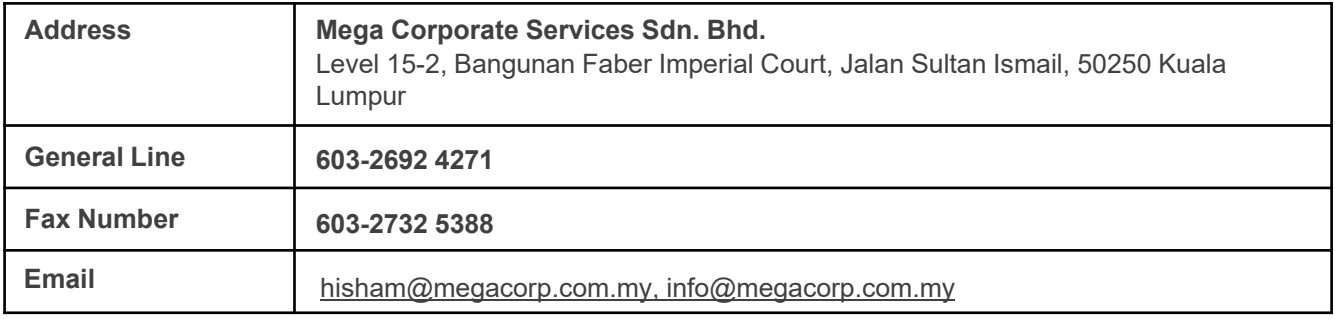